# **МІНІСТЕРСТВО ОСВІТИ І НАУКИ УКРАЇНИ**

## **Сумський державний університет**

Факультет електроніки та інформаційних технологій Кафедра прикладної математики та моделювання складних систем

«До захисту допущено»

Завідувач кафедри

\_\_\_\_\_\_\_\_\_\_\_ Ігор КОПЛИК

(підпис) (Ім'я та ПРІЗВИЩЕ)

 $20-p$ .

## **КВАЛІФІКАЦІЙНА РОБОТА**

## **на здобуття освітнього ступеня бакалавр**

зі спеціальності 113 – Прикладна математика,

освітньо-професійної програми «Наука про дані та моделювання складних систем»

на тему: «*Атомістичне моделювання функції радіального розподілу та внутрішньої енергії ультратонкого шару сірковуглецю між алмазними поверхнями*»

здобувачки групи ПМ-01 Сакун Олександри Олександрівни

Кваліфікаційна робота містить результати власних досліджень. Використання ідей, результатів і текстів інших авторів мають посилання на відповідне джерело.

(підпис)

Олександра САКУН

Керівник,

Професор, доктор фіз.-мат. наук Олексій ХОМЕНКО

(підпис)

**Суми – 2024**

## **СУМСЬКИЙ ДЕРЖАВНИЙ УНІВЕРСИТЕТ**

Факультет **електроніки та інформаційних технологій**

Кафедра **прикладної математики та моделювання складних систем**

Рівень **вищої освіти перший (бакалавр)**

Галузь знань **11 «Математика та статистика»**

Спеціальність **113 «Прикладна математика»**

Освітня програма **освітньо-професійна** «Наука про дані та моделювання складних систем»

### ЗАТВЕРДЖУЮ

Завідувач кафедри ПМтаМСС

Коплик І. В. \_\_\_\_\_\_\_\_\_\_\_\_\_\_\_\_

« $\_\_\_$   $\_\_$ 

## **І Н Д И В І Д У А Л Ь Н Е З А В Д А Н Н Я НА КВАЛІФІКАЦІЙНУ РОБОТУ ЗДОБУВАЧЕВІ ВИЩОЇ ОСВІТИ**

Сакун Олександрі Олександрівні

### 1. Тема роботи: «*Атомістичне моделювання функції радіального розподілу та внутрішньої енергії ультратонкого шару сірковуглецю між алмазними поверхнями*»

затверджую наказом по СумДУ від *«05» 04 2024 р. № 0349-VI* 

2. Термін здачі здобувачем кваліфікаційної роботи *02 червня 2024 року*

3. Вхідні дані до кваліфікаційної роботи 1) Метод молекулярної динаміки; 2) Теоретичні та експериментальні відомості про рідкий сірковуглець та алмаз.

4. Зміст розрахунково-пояснювальної записки (перелік питань, що їх належить розробити) *1) Ознайомитися з причинами та проблемами вивчення моделювання функцій радіального розподілу та внутрішньої енергії сірковуглецевої плівки, затиснутої між алмазними поверхнями. 2) Провести аналіз літератури з метою вивчення методів моделювання функцій радіального розподілу. 3) Побудувати математичну модель, що описує моделювання функцій радіального розподілу. 4) Оцінити вплив алмазних поверхонь на радіальний розподіл та внутрішню енергію сірковуглецевої плівки. 5) На базі математичної моделі написати комп'ютерну програму для дослідження методом зміни внутрішньої енергії сірковуглецевої плівки, затиснутої між алмазними поверхнями.*

5. Перелік графічного матеріалу (з точним зазначенням обов'язкових креслень) *1) Початкова конфігурація системи з шаром молекул сірковуглецю; 2) Розташування молекул дисульфіду вуглецю і форма алмазної пластини на початку моделювання; 3) Функцій радіального розподілу. 4) Внутрішня енергія сірковуглецевої плівки.* 

6. Консультанти до проекту (роботи), із значенням розділів проекту, що стосується їх

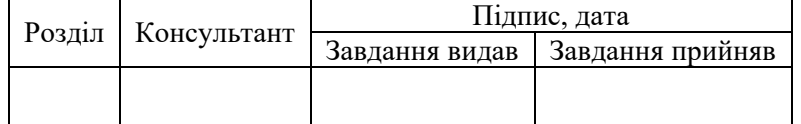

7. Дата видачі завдання «06» травня 2024 р.

# **КАЛЕНДАРНИЙ ПЛАН**

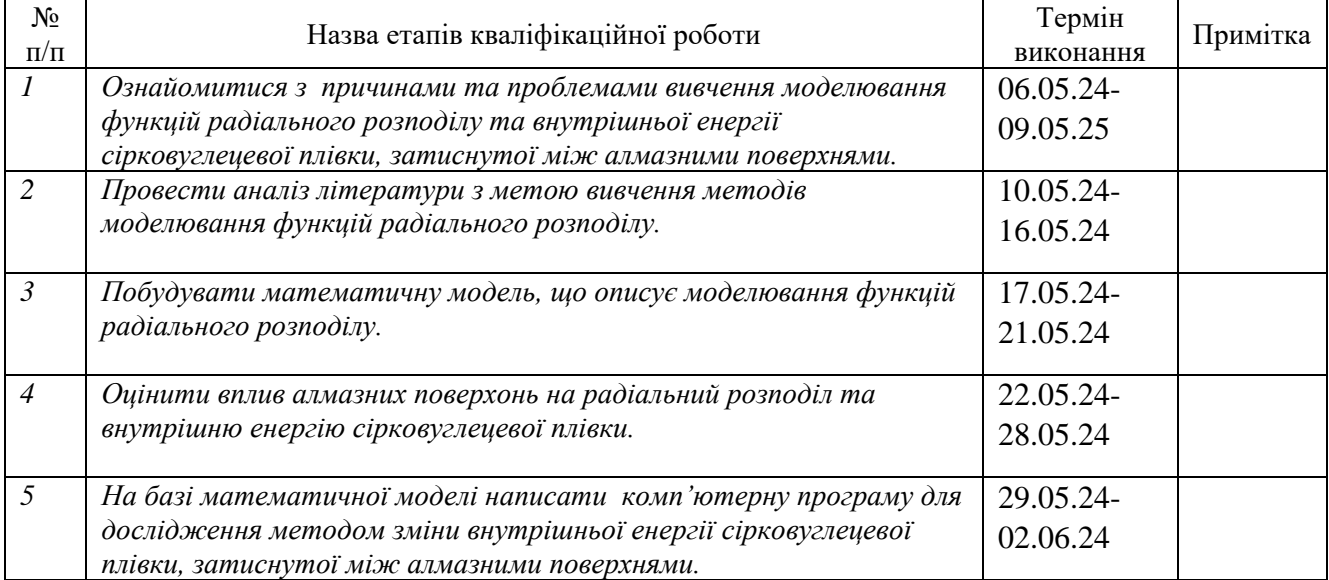

Здобувач вищої освіти Сакун О.О.

(підпис)

̅̅̅̅̅̅̅̅̅̅̅̅ (прізвище та ініціали)

Керівник роботи  $\frac{\text{Xomenko O.B.}}{\text{(nique)}}$ (підпис) (прізвище та ініціали)

### **АНОТАЦІЯ**

**Кваліфікаційна робота**: 31 с., 6 рис., 31 джерело.

**Мета роботи:** дослідити процес моделювання функцій радіального розподілу та внутрішньої енергії сірковуглецевої плівки, затиснутої між алмазними поверхнями.

**Об'єкт дослідження**: зміна внутрішньої енергії сірковуглецевої плівки, затиснутої між алмазними поверхнями.

**Предмет дослідження**: математична модель зміни внутрішньої енергії сірковуглецевої плівки, затиснутої між алмазними поверхнями.

**Методи навчання**: рівняння математичної фізики, інтегральні рівняння, моделювання фізичних полів в хімічних та фізичних експериментах. Молекулярна динаміка ультратонкого шару рідкого сірковуглецю, стиснутого між абсолютно жорсткими алмазними поверхнями. Для зручності сприйняття процесів у роботі наведені формули, які описують даний процес, а також рисунки, які пояснюють наглядно процеси викладені в роботі.

**Ключові слова**: МОЛЕКУЛЯРНА ДИНАМІКА, ВНУТРІШНЯ ЕНЕРГІЯ, ФУНКЦІЇ РАДІАЛЬНОГО РОЗПОДІЛУ, МЕЖОВЕ ТЕРТЯ, СІРКОВУГЛЕЦЕВА ПЛІВКА.

# **ЗМІСТ**

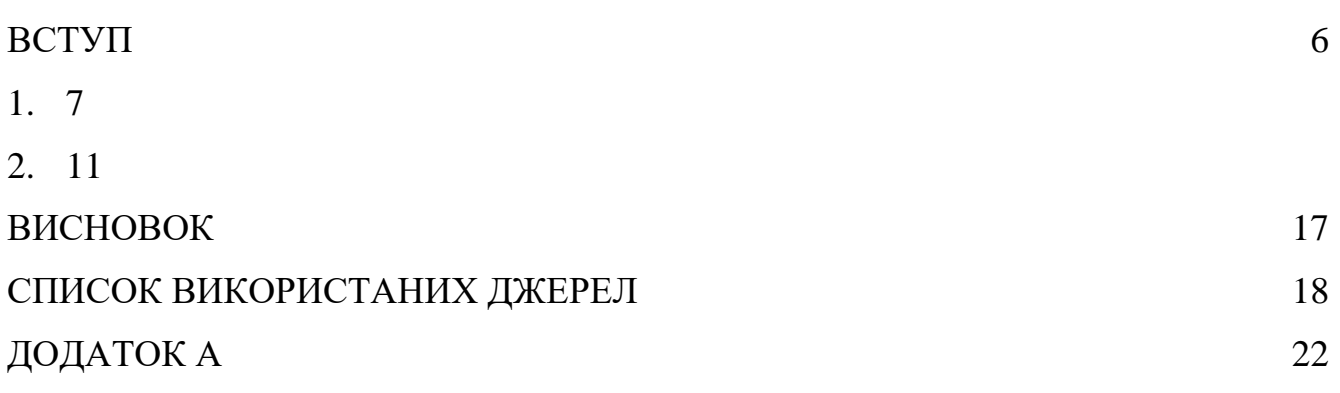

#### **ВСТУП**

<span id="page-5-0"></span>Метою даного дослідження є розробка математичної моделі, яка дозволить краще зрозуміти процеси, що відбуваються в сірковуглецевій плівці під впливом високого тиску. Використовуючи цю модель, ми намагатимемося проаналізувати радіальний розподіл властивостей плівки, таких як товщина, склад та внутрішня енергія, і з'ясувати, як вони залежать від параметрів системи, таких як тиск, температура та інші.

Дослідження такого роду має велике значення для подальшого розвитку технологій, пов'язаних з використанням сірковуглецевих плівок. Розуміння властивостей цих плівок та їх моделювання допоможуть покращити процеси виробництва, розробку нових матеріалів та застосування в перспективних технологіях.

У цій роботі описуються методи та результати моделювання функцій радіального розподілу та внутрішньої енергії сірковуглецевої плівки, затиснутої між алмазними поверхнями. Дослідження виконувалося за допомогою комп'ютерного моделювання та чисельних методів.

### **1. ЗАГАЛЬНІ ВІДОМОСТІ**

<span id="page-6-0"></span>Сучасна хімічна наука давно уже не є суто експериментальною, як це було в часи Кавендиша, Ле Шательє або Шеєле. Науковий пошук вчених хіміків спрямований сьогодні на виявлення найуніверсальніших закономірностей хімічних процесів та застосування цих закономірностей для ряду реакційних систем. Важко уявити собі сучасний науковий колектив, який починає експеримент, не маючи жодної уяви про його ймовірний результат. Комп'ютерне моделювання є потужним інструментом прогнозування хімічних процесів, виявлення взаємозв'язку між параметрами і характеристиками реакційних систем, дослідження хімічних реакцій на молекулярному рівні, встановлення механізмів реакцій, наочного представлення хімічних взаємодій і виконання складних розрахунків для точного математичного опису реакцій.

Успішне проведення модельного (обчислювального) експерименту вимагає від дослідника знань з математики, фізики, основ інформатики. Спеціалізовані програми для комп'ютерного хімічного моделювання створюються колективами професіоналів з різних галузей науки. Однак фундаментальне уявлення про математичну модель того чи іншого процесу має бути саме у хіміка. Завдяки цьому з'являється можливість моделювання хімічних процесів в універсальніших, не призначених безпосередньо для цієї задачі програмах.

Наведені методики опрацювання таких завдань мають практичну цінність для планування експерименту, обробки та інтерпретації емпіричних даних, отриманих у будь-якій галузі хімічної науки

Дослідження трибологічних явищ на нанорозмірі розвиваються в останні три десятиліття завдяки розробці відповідних експериментальних методик, наприклад, атомно-силової мікроскопії та продовженню мініатюризації електромеханічних пристроїв [1-10]. Як передбачається, тертя і адгезія впливають переважно на поверхні. Вони являють собою об'єднання багатьох фізичних факторів, які необхідно зрозуміти для пояснення механічної поведінки матеріалів і практичного застосування. З фізичної точки зору природа адгезії визначається багаторівневою ієрархічною структурою та різними кооперативними процесами: механічними,

електричними, термодинамічними тощо. Зокрема, сили тертя визначаються дисперсійними та електромагнітними взаємодіями між атомами та молекулами.

Класична молекулярна динаміка (МД) зробила великий внесок у дослідження та виробництво наноматеріалів, оскільки вона дозволяє розглядати поведінку на атомному рівні, чого насправді немає в звичайних експериментах через їхню дороговизну або просторові обмеження. Хороші можливості цього методу було показано, зокрема, під час моделювання нано частинок і ультра тонких рідких плівок. Молекуля́рна дина́міка — комп'ютерне моделювання руху атомів і молекул у газах, рідинах та твердих тілах.

Молекулярна динаміка поділяється на класичну й квантову. В класичній молекулярній динаміці взаємодія між атомами задається модельними потенціалами. В рамках квантової молекулярної динаміки для знаходження сил взаємодії атомів і молекул розв'язується рівняння Шредінгера для електронів.

Можливості молекулярної динаміки обмежені рівнем обчислювальної техніки. В класичній молекулярній динаміці можна розглянути еволюцію систем сотень тисяч частинок до часів порядку кількох наносекунд. Такий проміжок часу дозволяє прослідкувати за встановленням у системі термодинамічної рівноваги, але недостатній, наприклад, для розгляду процесів дифузії в твердому тілі.

Молекулярна динаміка передбачає кількісне вивчення руху молекулярних систем по поверхнях потенціальної енергії, де на відміну від кінематики, яка вивчає тільки властивості руху, враховується природа діючих сил. Чисельний розрахунок руху атомів у молекулі, або індивідуальних атомів чи молекул у твердому тілі, рідині чи газі здійснюється згідно з законами руху Ньютона. Сили, що діють на атоми, розраховуються з використанням силових полів молекулярної механіки. Результатом розрахунку за методом молекулярної динаміки є траєкторія. Синонім — динаміка реакцій.

У жовтні 2017 з'явився фреймворк OpenFermion Cirq [en], перша платформа з відкритим кодом для перекладу проблем хімії та матеріалознавства в квантові схеми. OpenFermion - це бібліотека для моделювання систем взаємодіючих електронів (ферміонів), що породжують властивості речовини. До OpenFermion

розробникам квантових алгоритмів потрібно було вивчити значну кількість хімії та написати велику кількість коду, щоб зламати інші коди, щоб скласти навіть найосновніші квантові симуляції [3-7].

Нещодавно MD обчислення виявили вплив атомної дискретності на структуру тертя, яка відрізняється від звичайної трибологічної активності [1-7, 10-22]. В останніх сила тертя паралельна поверхням і пропорційна нормальному навантаженню на контакт. Макроскопічне тертя є просторово ізотропним і не залежить від площі контакту. Навпаки, тертя на нанорозмірі визначається площею контакту, напрямком і значенням швидкості зсуву поверхонь, що труться, температурою, тиском тощо. Комплексний характер нанотрибологічної діяльності призводить до певних труднощів при побудові аналітичних теорій розглянутих явищ. Тому комп'ютерне моделювання, зокрема метод МД, є необхідним інструментом для теоретичного атомістичного дослідження тертя та зношування.

Завданнями цього дослідження є: (1) розрахувати функції радіального розподілу (ФРР) для дослідження трибологічних характеристик сірковуглецю CS2; (2) використовувати MD для розрахунку внутрішньої енергії для різного навантаження на підкладку; і (3) продемонструйте за допомогою RDF, як плівка стає схожою на тверде тіло, коли навантаження на підкладку збільшується. Ми також показуємо, що результати цієї роботи узгоджуються з експериментальними спостереженнями. Дослідження продовжують уточнювати механізми ковзання в багатошарових структурах із великою різницею у їхніх фізичних і механічних властивостях і обіцяють практичне застосування для розробки нанорозмірних мастильних систем.

Аналіз хімічного складу матеріалу дозволяє зрозуміти, з яких хімічних елементів складається плівка і які функціональні групи в ній присутні. Така інформація може бути отримана за допомогою методів аналізу, таких як мас-спектрометрія, ЯМР або хроматографія.

Вивчення мікроструктури та кристалічної будови плівки допомагає зрозуміти, як виглядає матеріал на мікроскопічному рівні. Тут можуть використовуватися методи, такі як скануюча електронна мікроскопія (SEM) або рентгенівська дифракція (XRD).

Детальне вивчення фізичних, термодинамічних та механічних властивостей плівки допомагає зрозуміти її поведінку в різних умовах. Це може включати вимірювання показників, таких як твердість, проникність, температурна стійкість тощо. Важливо знати умови, в яких знаходиться плівка, оскільки це може впливати на її властивості та поведінку. Це включає температуру, вологість, тиск тощо.

Першим кроком є вибір математичної моделі, яка краще відображає геометрію та структуру сірковуглецевої плівки. Це може бути, наприклад, модель тонкої плівки, модель Гауса або модель Лоренца, яка дозволяє адекватно описати форму та розміри плівки.

Після вибору математичної моделі потрібно визначити значення параметрів цієї моделі, таких як радіус, товщина та інші характеристики. Це може виконуватися на основі експериментальних даних або теоретичних розрахунків.

Після визначення параметрів моделі виконується моделювання геометрії плівки відповідно до обраної математичної моделі. Це може виконуватися за допомогою різних програмних засобів для обчислювального моделювання, таких як COMSOL Multiphysics, ANSYS, MATLAB тощо.

Після побудови моделі важливо перевірити її адекватність і здатність відтворювати реальні властивості плівки. Це може включати порівняння результатів моделювання з експериментальними даними, а також аналіз чутливості моделі до змін параметрів.

У разі необхідності може знадобитися оптимізація параметрів моделі для поліпшення її точності та адекватності. Це може бути важливим кроком, особливо якщо модель використовується для прогнозування результатів або проектування нових матеріалів.

#### **2. МОДЕЛЬНІ ТА ОБЧИСЛЮВАЛЬНІ ДЕТАЛІ**

<span id="page-10-0"></span>У результаті моделювання на рис. 2.1-2.6, моделі побудовані таким чином, що вони відображають експериментальні дослідження CS2 в пористому середовищі. Крім того, дане дослідження спрямоване на моделювання експериментів з апаратом поверхневої сили. Зчеплення з термальною ванною забезпечує відведення тепла, що розсіюється при терті. Ми розглядаємо плоску геометрію Куетта, яка була застосована в попередніх моделюваннях [5, 10, 11, 18].

Ультра тонка плівка молекул сірковуглецю затиснута між двома твердими пластинами з періодичними граничними умовами в їх площині. Кожна стінка містить 1152 атоми, які утворюють дві (001) кристалографічні площини алмазної решітки. Обмеження нашого підходу полягає в тому, що пластини вважаються абсолютно жорсткими і не враховується пружність стінок. На початку моделювання один сірковуглецевий шар містить 196 молекул. Максимальна кількість змодельованих частинок становить 2696 [5, 10, 11]. На рис. 2.1 зображено вихідні конфігурації досліджуваної системи. Початковий стан шару CS2 та кристалічної стінки (вид зверху вздовж негативного напрямку осі z) представлено на рис. 2.2.

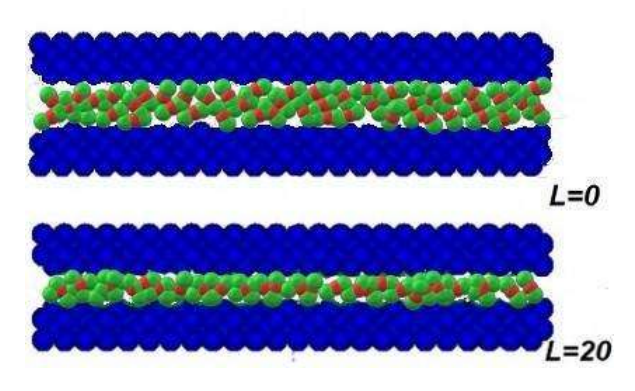

Рисунок 2.1 – Початкова конфігурація досліджуваної системи з одним шаром молекул сірковуглецю. Атоми вуглецю та молекули сірковуглецю зображені синіми, червоними та зеленими кулями відповідно [11]

Для знімків використовуються емпіричні ковалентні радіуси атомів. Для вуглецю і сульфіду вони становлять відповідно 77 і 105 пм (1 пм = 10-12 м), постійна решітки алмазу дорівнює 356,68 пм [22]. На початку моделювання молекули сірковуглецю розміщуються в місцях простої кубічної решітки з постійною решітки, що відповідає щільності 1260 кг м<sup>-3</sup>.

Молекулярна орієнтація визначена стохастично, з фіксованими лінійними та кутовими швидкостями, що визначаються температурою та випадковим напрямком. Плівка сірковуглецю і стінки несумірні, оскільки постійна решітки алмазу не збігається з початковою відстанню між молекулами сірковуглецю. Початкові відстані (зазор) між пластинами становлять 0,31 і 0,62 нм для одного і двох шарів молекул сірковуглецю. Горизонтальні розміри обчислювальної комірки однакові для напрямків x і y і дорівнюють 0,4281 нм.

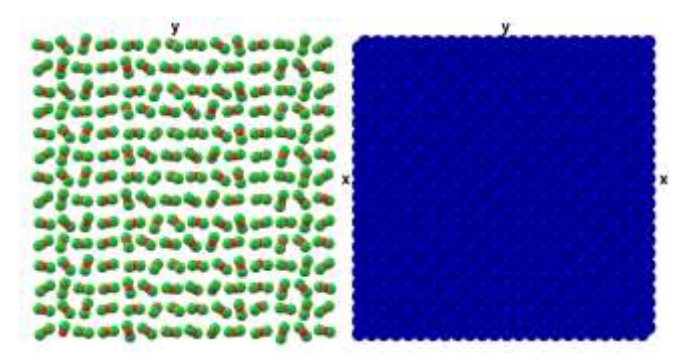

Рисунок 2.2 – Розташування молекул CS2 (ліворуч) і форма алмазної пластини (праворуч) у площині xy на початку обчислення [11].

Для проведення обчислень експериментів підтримується постійна температура і додається навантаження на стіни. Завдяки методу обмежень зберігається постійна температура, яка становить 298 К. Зовнішнє навантаження імітується шляхом прикладання фіксованої сили L до кожного атома пластини вздовж осі z. Крім того, прийнято алгоритм постійної сили [5, 10, 11].

Переходимо до безрозмірних одиниць МД, зручних для вирішення задачі. Визначте одиницю відстані = 0,34 нм. За одиницю маси виберемо молекулярну масу сірковуглецю m = 76.1\*1.6747\*10<sup>-27</sup> кг. Фізичні та безрозмірні одиниці пов'язані таким чином: енергетична одиниця $- \; \varepsilon = 120 * 1.987 * 10^{-3}$  , часу  $-t_0 =$  $\sqrt{m\sigma^2}$  ≈ 2.983 \* 10<sup>-12</sup>Використовувався крок за часом = 0,0005, у розмірних одиницях він становить 1,4915\*10-15 с.

Ось безрозмірні та розмірні значення сил, які використовуються в моделюванні. Значення сили L на кожен атом змінювалися від 20 (в системі СІ 68,38 пН) до 300 (1,026 нН), що відповідає значенням тиску на кожній поверхні відповідно від 4,3 ГПа до 64,506 ГПа. Враховуючи, що межа текучості алмазу становить близько 100 ГПа, для розглянутих значень тиску можна прийняти прийнятну апроксимацію абсолютної жорсткості стінок, закладену в моделі. Горизонтальна зсувна сила F для кожного атома верхньої пластини змінювалася від 0,5 (1,71 пН) до 100 (0,342 нН), або загальна горизонтальна сила на поверхні змінювалася від 1,97 нН до 394 нН.

Сірковуглець і молекули вуглецю алмазу були змодельовані пружними сферами, потенціал взаємодії яких має тип Леннарда-Джонса:

$$
u_{ij} = \left\{ 4\varepsilon CS(CSC) \left[ \left( \frac{\sigma CS(CSC)}{r_{ij}} \right)^{12} - \left( \frac{\sigma CS(CSC)}{r_{ij}} \right)^6 \right] \right\} \tag{2.1}
$$

де перша рівність виконується при  $r_{ij} < r_c$ , а друга — при  $r_{ij} \ge r_c$ ,  $r_c = 2.38$ . Параметри матерії в (1) такі: для зв'язку CS<sub>2</sub>,  $\varepsilon_{CS} = 1.534$ ,  $\sigma_{CS} = 1.078$ ; для зв'язку CS<sub>2</sub> з вуглецем,  $\varepsilon_{CSC} = 3.933$ ,  $\sigma_{CSC} = 1.106$ .

На рис. 2.3 показані функції радіального розподілу ділянка між ділянками сірковуглецю TIP4P [22]: gCC (суцільна лінія), gCS (штрих пунктирна лінія) і gSS (штрих пунктирна лінія). Під час обчислення RDF досліджуються три експериментально виміряні функції розподілу сайт-сайт: gCC, gCS і gSS. Для спрощення обчислень за сайтами фіксуються числові індекси для встановлення відповідності між парами сайтів і функціями. Оскільки два S-сайти присутні в молекулі, а при обчисленні RDF ця симетрія не допускається, gCS і gSS діляться на чотири. Кубічна початкова обчислювальна комірка містить 216 молекул. Порівняно з обчисленням м'якої сфери значення Δt на порядок менше. Відповідно до [22] це викликано вищою температурою МД і необхідністю імітувати обертальний рух молекул з незначним моментом інерції і, отже, відносно великою кутовою швидкістю. Алгоритм молекулярної динаміки застосовано з постійною температурою та вказаним вище значенням Δt. Відхилення температури після 1000 часових кроків досягає приблизно 4 %. Однак, якщо необхідно, переміщення можна зменшити на порядок, зменшивши Δt вдвічі.

Уточнимо радіальну функцію розподілу частинок g(r) для вуглець-вуглець, вуглець-сульфід і сірка-сірка. У нашому випадку функція g(r) має декілька максимумів. Перший максимум визначає відстань між найближчими сусідами [21, 22]. Якщо трактувати сірковуглець як тетраедричну систему, то значення площі під першим максимумом, що визначає перше координаційне число, що перевищує чотири, може бути пов'язано з тим, що тетраедрична сітка спотворена. Другий максимум розташований поблизу середньої довжини ребра тетраедра. Третій максимум виражений слабо, що означає, що для сірковуглецю характерний ближній порядок, а дальній не спостерігається. Інші екстремуми не дуже виражені.

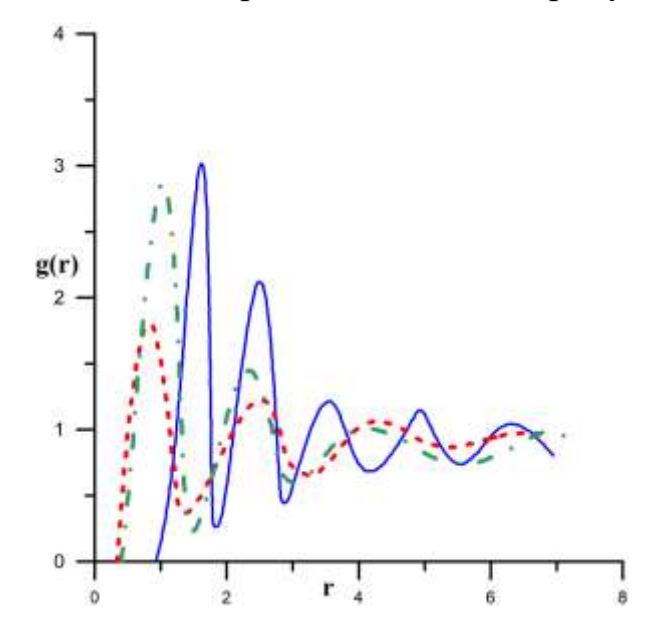

Рисунок 2.3 – Функції радіального розподілу між ділянками сірковуглецю TIP4P: gCC (суцільна лінія), gCS (штрих пунктирна лінія) та gSS (штрих пунктирна лінія).

Функція радіального розподілу для gCC продовжує коливатися на набагато більших відстанях, ніж gCS і gSS. Це пов'язано з тим, що атомна маса сірки приблизно в 3 рази більша за атомну масу вуглецю, і атоми сірки повільніше вирівнюються в ближньому порядку. Таким чином, дослідження функції радіального розподілу частинок показує, що молекула сірковуглецю подібна до інших триатомних молекул [5, 10, 11, 22].

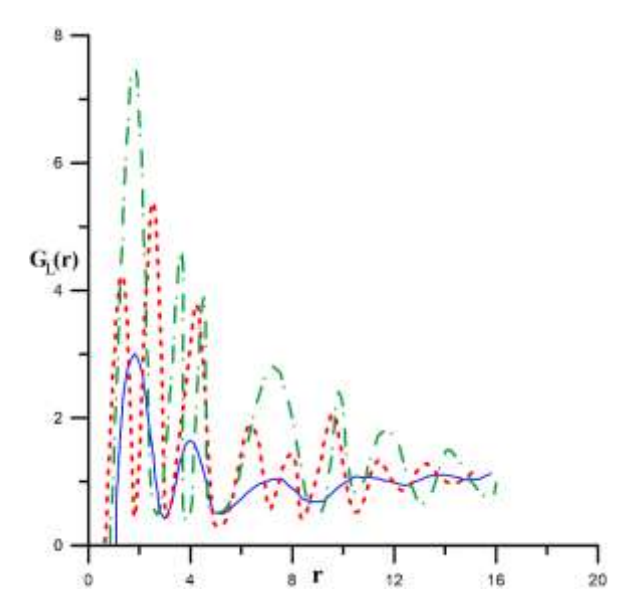

Рисунок 2.4 – Радіальна функція розподілу для трьох різних навантажень:  $L = 0$ (суцільна лінія),  $L = 20$  (пунктирна лінія),  $L = 100$  (штрих пунктирна лінія)

На рис. 2.4 показано радіальну функцію розподілу для трьох різних навантажень:  $L = 0$  (суцільна лінія),  $L = 20$  (штрих-пунктирна лінія),  $L = 100$  (штрих пунктирна лінія). Видно, що зі збільшенням навантаження на підкладку функція радіального розподілу коливається сильніше; з цього можна зробити висновок, що плівка переходить у твердо подібний стан. Фактично ми спостерігаємо режим прилипання-ковзання зі збільшенням навантаження на підкладку. Ймовірність знайти молекули на відстанях, що відповідають локальним максимумам G<sub>L(r)</sub>, більша, ніж на відстанях, які відповідають локальним мінімумам. Таким чином, очевидно, що в рідині CS<sub>2</sub> присутній ближній порядок.

Рис. 2.5 і 2.6 показані залежності внутрішньої енергії від часу для навантажень  $L = 0$  і  $L = 20$  для плівки товщиною в один діаметр молекули. Для  $L = 0$  така залежність є нерегулярною зі значними флуктуаціями. При навантаженні 20 спостерігаються рівномірні коливання внутрішньої енергії. Подібні спайки реалізуються в експериментах, що відповідають тертю прилипання-ковзання. Також, якщо уважно розглянути графік із збільшеним навантаженням на підкладку, то можна побачити, що починаючи з  $t \approx 4$  внутрішня енергія перестає сильно коливатися і залишається в діапазоні від  $E_{int} = 27$  до  $E_{int} = 31$ . Виходячи з цього, можна зробити висновок, що зі збільшенням навантаження на підкладку випадкові

коливання внутрішньої енергії зменшуються (стають регулярнішими) і рідка плівка сірковуглецю злипається і переходить у твердо подібний стан.

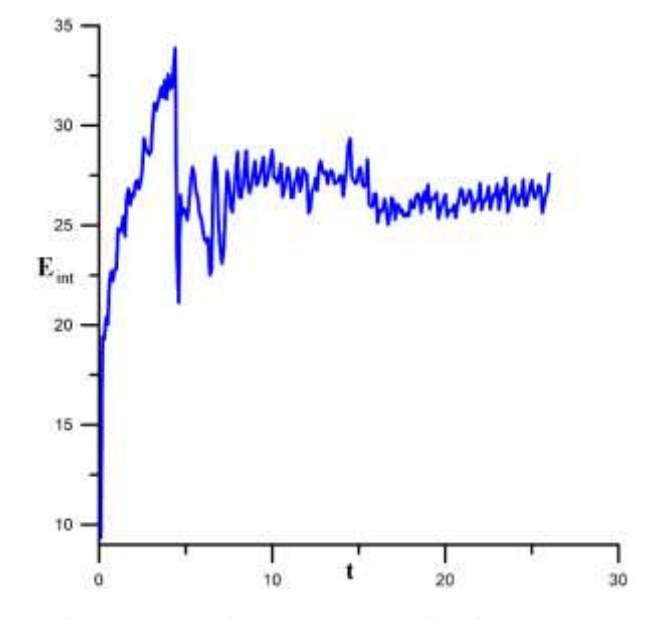

Рисунок 2.5 – Залежність внутрішньої енергії від часу для навантаження для плівки товщиною в один діаметр молекули.

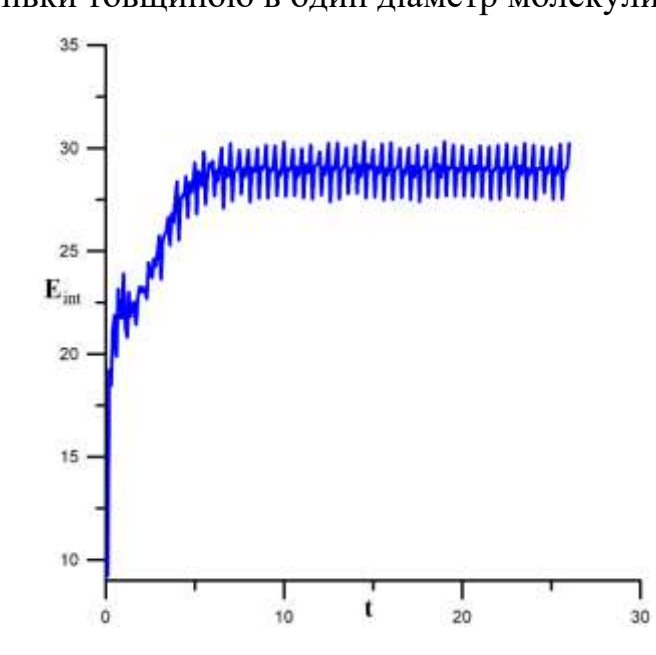

Рисунок 2.6 – Залежність внутрішньої енергії від часу для навантаження для плівки товщиною в один діаметр молекули.

Однак існує значна різниця в часових масштабах в обчисленнях і експериментах, яка становить приблизно 10 порядків величини. Це не дозволяє однозначно порівнювати результати моделювання та експерименту, оскільки в останніх значення часу мають порядок секунд-хвилин [23-31].

### **ВИСНОВОК**

- <span id="page-16-0"></span>1. Проведено моделювання методом молекулярної динаміки ультратонкого шару рідкого сірковуглецю, укладеного між абсолютно жорсткими алмазними поверхнями. Розраховано радіальні функції розподілу навантаження та розташування gCC, gCS, gSS.
- 2. Обчислюється внутрішня енергія плівки сірковуглецю. Функція радіального розподілу g(r) для gCC продовжує коливатися на набагато більших відстанях, ніж gCS і gSS, це пов'язано з тим, що атомна маса сірки приблизно в 3 рази більша за атомну масу вуглецю. Таким чином, показано схожість молекули сірковуглецю з іншими триатомними молекулами.
- 3. Зі збільшенням навантаження на підкладку функція радіального розподілу  $G_{L}(r)$  коливається сильніше; з цього можна зробити висновок про перехід плівки в твердоподібний стан. У рідкому CS<sub>2</sub> присутній ближній порядок, оскільки ймовірність знаходження молекул на відстанях, що відповідають локальним максимумам GL(r), більша, ніж на відстанях, які відповідають локальним мінімумам. Зі збільшенням навантаження на підкладку випадкові коливання внутрішньої енергії зменшуються, молекули рідкого сірковуглецю злипаються і плівка переходить у твердоподібний стан. При більшому навантаженні реалізуються рівномірні коливання внутрішньої енергії. Подібні піки притаманні експериментам із переривчастим тертям.

### **СПИСОК ВИКОРИСТАНИХ ДЖЕРЕЛ**

- <span id="page-17-0"></span>1. B. Bhushan (Ed.), Springer Handbook of Nanotechnology. Berlin: Springer, 2007.
- 2. J. Zhang and Y. Meng, "Boundary lubrication by adsorption film," vol. 3, pp. 115– 147, June 2015.
- 3. V. Khomenko, D. V. Boyko, M. V. Zakharov, K. P. Khomenko, and Ya. V. Khyzhnya, "Molecular dynamics of aluminum nanoparticles friction on graphene," in: Proceedings of the IEEE 7th International Conference on Nanomaterials: Applications and Properties (NAP'17), IEEE, USA, pp. 01NNPT01: 1–4, December 2017.
- 4. Bhushan (Ed.), Nanotribology and Nanomechanics. Berlin: Springer-Verlag, 2005.
- 5. V. Khomenko, D. V. Boyko, M. V. Zakharov, K. P. Khomenko, and Ya. V. Khyzhnya, "Atomistic simulation of properties of ultra-thin layer of liquid argon compressed between diamond surfaces," J. Nano-Electron. Phys., vol. 8, no. 1, pp. 01028(8pp), January 2016.
- 6. XiaoJing Yang and XiaoJiang Yang, "Molecular dynamics simulations of sliding friction of rigid sphere with single crystal copper surface," Appl. Mech. Materials, vol. 345, pp. 167–171, Augest 2013.
- 7. V. Khomenko, M. V. Zakharov, K. P. Khomenko, Y. V. Khyzhnya, and P. E. Trofimenko, "Atomistic modeling of friction force dependence on contact area of metallic nanoparticles on graphene," in: Proceedings of the IEEE 8th International Conference on Nanomaterials: Applications and Properties (NAP'18), IEEE, USA, pp. 04NNLS15: 1–4, November 2019.
- 8. V. Podgursky, A. Bogatov, M. Yashin, S. Sobolev, and I. Gershman, "Relation between self-organization and wear mechanisms of diamond films," Entropy, vol. 20, pp. 279, April 2018.
- 9. M.-D. Krass, N. N. Gosvami, R. W. Carpick, M. H. Müser, and R. Bennewitz, "Dynamic shear force microscopy of viscosity in nanometer confined hexadecane layers," J. Phys.: Condens. Matter, pp. 134004 (8pp), March 2016.
- 10.V. Khomenko and N. V. Prodanov, "Molecular dynamics simulations of ultrathin water film confined between flat diamond plates," Condens. Matter Phys., vol. 11, no. 4, pp. 615–622, January 2008.
- 11.Khomenko, D. Boyko, and K. Khomenko, "Atomistic tribological investigation of ultrathin layer of carbon disulfide between diamond surfaces," Mol. Cryst. Liq. Cryst., doi: 10.1080/15421406.2020.1860531, in press.
- 12.S. Yamada, "Dynamic transitions in molecularly thin liquid films under frictional sliding," Langmuir, vol. 24, pp. 1469–1475, Fabruary 2008.
- 13.A. Goncharov, A. N. Yunda, H. Komsta, and P. Rogalski, "Effect of structure on physicomechanical properties of transition metals diboride films," Acta Phys. Pol. A, vol. 132(2), pp. 270–273, Fabruary 2017.
- 14.V. Khomenko, N. V. Prodanov, and B. N. J. Persson, "Atomistic modeling of friction of Cu and Au nanoparticles adsorbed on graphene," Condens. Matter Phys., vol. 16(3), pp. 33401: 1–8, September 2013.
- 15.E.-H. Zhao, B. Ma, and H.-Y. Li, "Study on the high temperature friction and wear behaviors of Cu-based friction pairs in wet clutches by pin-on-disc tests," Adv. Mater. Sci. Eng., vol. 2017, pp. 6373190, May 2017.
- 16.K. Takae and A. Onuki, "Molecular dynamics simulation of water between metal walls under an electric field: dielectric response and dynamics after field reversal," J. Phys. Chem. B, vol. 119, no. 29, pp. 9377–9390, March 2015.
- 17.S. Ohnishi, D. Kaneko, J. P. Gong, Y. Osada, A. M. Stewart, and V. V. Yaminsky, "Influence of cyclohexane vapor on stick-slip friction between mica surfaces," Langmuir, vol. 23, pp. 7032–7038, July 2007.
- 18.V. Khomenko and I. A. Lyashenko, "A stochastic model of stick-slip boundary friction with account for the deformation effect of the shear modulus of the lubricant," J. Frict. Wear, vol.31, no. 4, pp.308-316, October 2010.
- 19.E. Gnecco and E. Meyer (Eds.), Fundamentals of Friction and Wear on the Nanoscale, Berlin: Springer, 2007.
- 20.L. S. Metlov, M. M. Myshlyaev, A. V. Khomenko, and I. A. Lyashenko, "A model of grain boundary sliding during deformation," Tech. Phys. Lett., vol. 38, iss. 11, pp. 972-974, November 2012.
- 21.M. P. Allen and D. J. Tildesley, Computer Simulation of Liquids, Oxford: Clarendon Press, 1995.
- 22.D. C. Rapaport, The Art of Molecular Dynamics Simulation, 2nd ed., Cambridge: Cambridge University Press, 2004.
- 23.D. Pogrebnjak, M. V. Kaverin, and V. M. Beresnev, "Influence of the phase and elemental compositions and defect structure on the physicomechanical properties and tribotechnical characteristics of nanostructural Ti-Hf-Si-N coatings," Tech. Phys., vol. 59, iss. 1, pp. 85–92, January 2014.
- 24.O. Yu. Mazur, L. I. Stefanovich, and V. M. Yurchenko, "Effect of a weak external electric field on the kinetics of the ordering of ferroelectrics upon first-order phase transitions," Phys. Solid State, vol. 58, No. 8, pp. 1596 1604, August 2016.
- 25.N. Voeltzel, N. Fillot, P. Vergne, and L. Joly, "Orders of magnitude changes in the friction of an ionic liquid on carbonaceous surfaces," J. Phys. Chem. C, vol. 122, № 4, pp. 2145 2154, January 2018.
- 26.X. Li, A. Wang, and K.-R. Lee, "Mechanism of contact pressure-induced friction at the amorphous carbon/alpha olefin interface," Comp. Mater., vol. 4, pp. 53, September 2018.
- 27.O. Mazur and L. Stefanovich, "Pressure effect on the formation kinetics of ferroelectric domain structure under first order phase transitions," Physica D, vol. 424, pp. 132942, April 2021.
- 28.D. Pogrebnjak, A. A. Bagdasaryan, A. Pshyk, and K. Dyadyura, "Adaptive multicomponent nanocomposite coatings in surface engineering," Phys.–Usp., vol. 60(6), pp. 586–607, June 2017.
- 29. L. Dai, V. Sorkin, Z. D. Sha, Q. X. Pei, P. S. Branicio, and Y. W. Zhang, "Molecular dynamics simulations on the frictional behavior of a perfluoropolyether film sandwiched between diamond-like-carbon coatings," Langmuir, vol. 30, pp. 1573−1579, January 2014.
- 30.A. Goncharov, A. N. Yunda, R. Yu. Bondarenko, S. A. Goncharova, L. V. Vasilyeva, and A. V. Agulov, "Modelling of thermal processes in the cutting insert with a protective coating," in: Proceedings of the IEEE 6th International Conference on Nanomaterials: Applications and Properties (NAP'16), IEEE, USA, pp. 02NEA06-1, December 2016.
- 31.O. I. Olemskoi, O. V. Yushchenko, T. I. Zhylenko, and M. V. Prodanov, "Study of quasi-equilibrium condensation kinetics using the phase plane method," Metallofiz. Noveishie Tekhnol., vol. 32, No. 11, pp. 1555–1569, November 2010.

### **ДОДАТОК А**

```
Програмний код файлу Circle.cpp:
```
#include "stdafx.h" #include "plate.h" #include "Circle.h"

```
#ifdef _DEBUG
#undef THIS_FILE
static char THIS_FILE[]=_FILE_;
#define new DEBUG_NEW
#endif
```
////////////////////////////////////////////////////////////////////// // Construction/Destruction

```
//////////////////////////////////////////////////////////////////////
```

```
CCircle::CCircle(int radius, int x, int y)
\left\{ \right.m\_nCircleRadius = radius;m_nCCentX = x;
        m_nCCentY = y;}
CCircle::~CCircle()
{
}
void CCircle::DrawCircle(CDC *pDC)
{
        CRect m_rectEl;
        m_{\text{rect}} = m_{\text{enc}} = m_{\text{rect}} = m_{\text{enc}}m_{\text{rect}} = m_{\text{enc}} = m_{\text{rect}} - m_nCircleRadius;
        m_{\text{rect}} = m_{\text{enc}} = m_{\text{rect}} + m_{\text{enc}}m\_rectEl.top = m\_nCCentY + m\_nCircleRadius;pDC->Ellipse(m_rectEl);
}
Програмний код файлу Compute.cpp:
// Compute.cpp: implementation of the CCompute class.
//
//////////////////////////////////////////////////////////////////////
#include "stdafx.h"
#include "plate.h"
#include "Compute.h"
#ifdef _DEBUG
#undef THIS_FILE
static char THIS_FILE[]=__FILE__;
```
#### #define new DEBUG\_NEW #endif

```
//////////////////////////////////////////////////////////////////////
// Construction/Destruction
//////////////////////////////////////////////////////////////////////
CCompute::CCompute()
{
         delta T = 0.0005;
```
nBuffDiffuse  $= 20$ ; // macros

```
density = 1.05;
initUcell.x = 14;//macros in Compute.h
initUcell.y = 14;
initUcell.z = 1;
rCut = 2.38;
/*
limitRdf = 100;rangeRdf = 2.5;
sizeHistRdf = 125;*/
//stepLoad = 1000;//interval for applying nonzero load
stepForce = 10;//interval for force and cm measurments and also take into account diffusion
stepAdjustTemp = 1000;
stepAvg = 200;
stepEquil = 2000;
stepLimit = 52000;
//stepRdf = 50;temperature = 3.8;
m_pbStart = NULL;
m_bFlag = FALSE;//densityD = 15.7;
initUcellD.x = 12;
initUcellD.y = 12;
initUcellD.z = 1;
m_Shear = 0; //force per atom
M_{C} = 0.672;
sigmaCO = 0.86;
e_{C}CO = 2;\frac{\text{m}}{\text{sigma\_CC}} = 0.2;
///e_CC = 0.1;
loadUp = -2; //force per atom
loadLow = 2; //force per atom
//shear = 0;
stiffK = 0;/(1.2;shearVel = 0://0.1:
//diffusion
limitDiffuseAv = 200;
```

```
nValDiffuse = 400; //this quantity must be equal to diffuse Size macros in Compute.h
```

```
//viscosity
limitAcfAv = 200;
nBuffAcf = 20; // macros
nValAct = 400;//macros
stepAct = 4;
```
stepDiffuse  $= 4$ ;

```
SetParams ();
 SetupJob ();
    GenSiteCoords ();
```

```
//code for an atom radius
double Xc = \text{molDup}[0].r.x - \text{molDup}[1].r.x;double Yc = \text{molDup}[0].r.y - \text{molDup}[1].r.y;double Zc = \text{molDup}[0].r.z - \text{molDup}[1].r.z;m_dDist = sqrt(Xc*Xc + Yc*Yc + Zc*Zc);
```

```
CCompute::~CCompute()
{
       free(mol);
       free(site);
       free(mSite);
       //free(histRdf);
       free(molDup);
       free(molDlow);
       //diffusion
       //free(rrDiffuseAv);
```
 $//$ free(tBuf);

```
}
```
}

```
void CCompute::SetParams()
{
 sitesMol = 4;
  VSCopy (region, 1. / pow (density, 1./3.), initUcell);
// TRACE("%lf",1. / pow (density, 1./3.));
 nMol = VProd (initUcell);velMag = sqrt (NDIM *(1. - 1. / nMol) * temperature); //for diamond
  VSCopy (regionD, 1.131, initUcellD);
 nMolD = 8*VProd (initUcellD);nMolD2 = 2*nMolD;totalMass = nMolD * M_C;//the mass of an upper plate
```
### /\*

 //InitDiamondCoords we need for generating atoms' coordinates InitDiamondCoords(); //code for atom radii

```
double x = \text{molDup}[0].r.x - molDup[1].r.x;
double y = \text{molDup}[0].r.y - \text{molDup}[1].r.y;double z = \text{molDup}[0].r.z - \text{molDup}[1].r.z;m_dDist = sqrt(x*x + y*y + z*z);
*/
  //all region
  /*
 regionO.z = region.z + 2*regionD.z;
 if(region.x > regionD.x) regionO.x = region.x;
 else regionO.x = regionD.x;
 if(region.y > regionD.y) regionO.y = region.y;
 else regionO.y = regionD.y;
  */
 //TRACE("region.z = %lf\n",region.z);
 //TRACE("regionD.z = %lf\n",regionD.z);
}
void CCompute::SetupJob() {
  AllocArrays ();
  DefineMol ();
 stepCount = 0;
  InitCoords ();
  InitDiamondCoords();
  InitVels ();
  InitAccels ();
  InitAngCoords ();
  InitAngVels ();
  InitAngAccels ();
  AccumProps (0);
// countRdf = 0;
  InitDiffusion ();
  InitVacf();
 regionO.z = region.z + 2*regionD.z;
 regionO.x = regionD.x;regionO.v = regionD.v:
 region.x = regionD.x;region.y = regionD.y; VZero(totalLowForce);
  VZero(totalUpForce); }
void CCompute::AllocArrays() {
  AllocMem (mol, nMol, Mol);
  AllocMem (site, nMol * sitesMol + nMolD2, Site);
  AllocMem (mSite, sitesMol, MSite);
  //AllocMem2 (histRdf, 3, sizeHistRdf, real);
  AllocMem (molDup, nMolD, atom);
```

```
 AllocMem (molDlow, nMolD, atom);
 //for diffusion
 //AllocMem (rrDiffuseAv, nValDiffuse, real);
 //AllocMem (tBuf, nBuffDiffuse, TBuf); }
void CCompute::DefineMol() {
 int j;
 for (i = 0; j < sitesMol; j +) VZero (mSite[j].r);
mSite[0].r.z = -0.0206;
mSite[1].r.z = 0.0274;
mSite[2].r.y = 0.240;
mSite[2].r.z = 0.165;
mSite[3].r.y = -mSite[2].r.y;mSite[3].r.z = mSite[2].r.z; VSet (mInert, 0.00980, 0.00340, 0.00640);
 bCon = 183.5;
mSite[0].typeF = 1;
mSite[1].typeF = 2;
mSite[2].typeF = 3;
mSite[3].typeF = 3;
 /*
mSite[0].typeRdf = 1;
msite[1].typeRdf = -1;mSite[2].typeRdf = 2;
mSite[3].typeRdf = 2;*/}
void CCompute::InitCoords() {
  VecR c, gap;
 int n, nx, ny, nz;
  VDiv (gap, region, initUcell);
n = 0;
//TRACE("region.z = %lf\n",region.z);
 for (nz = 0; nz < initUcell.z; nz ++)
 {
  for (ny = 0; ny < initUcell.y; ny++){
   for (nx = 0; nx < initUcell.x; nx++){
    VSet (c, nx + 0.5, ny + 0.5, nz + 0.5);
              //VSet (c, nx, ny, nz); VMul (c, c, gap);
 VVSAdd (c, 
-0.5, region);
    VCopy(mol[n].r, c);
              //TRACE("mol[%i].r.z = %lf\n", n, mol[n].r.z);++ n;}
```

```
}

}
}
void CCompute::InitVels() {
  int n;
  VZero (vSum);
  DO_MOL 
 {
   VRand (&mol[n].rv);
   VScale (mol[n].rv, velMag);
   VVAdd (vSum, mol[n].rv);
 }
 DO_MOL VVSAdd (mol[n].rv, 
- 1. / nMol, vSum);
   //upper plate
 for(n=0;n< nMolD;n++){
   VZero (molDup[n].rv);
 }
  //lower plate
  for(n=0; n< nMolD;n++){
   VZero (molDlow[n].rv);
 }
  VZero(mCentMassBef.rv);
  VZero(mCentMassAft.rv);
  VZero(mCentMassLbef.rv);
  VZero(mCentMassLaft.rv); }
void CCompute::InitAccels() {
  int n;
  //water
  DO_MOL
 {
   VZero (mol[n].ra);
   VZero (mol[n].ra1);
   VZero (mol[n].ra2);
 }
  //upper plate
```

```
for(n=0; n< nMolD;n++)
```

```
{
  VZero (molDup[n].ra);
 VZero (molDup[n].ra1);
 VZero (molDup[n].ra2);
}
```

```
 //lower plate
 for(n=0; n< nMolD;n++){
  VZero (molDlow[n].ra);
  VZero (molDlow[n].ra1);
  VZero (molDlow[n].ra2);
}
```

```
//zero accels of variables
    VZero (mCentMassBef.ra);
 VZero (mCentMassBef.ra1);
 VZero (mCentMassBef.ra2);
```

```
VZero (mCentMassAft.ra);
 VZero (mCentMassAft.ra1);
 VZero (mCentMassAft.ra2);
```

```
//zero accels of variables
    VZero (mCentMassLbef.ra);
 VZero (mCentMassLbef.ra1);
 VZero (mCentMassLbef.ra2);
```

```
VZero (mCentMassLaft.ra);
   VZero (mCentMassLaft.ra1);
   VZero (mCentMassLaft.ra2); }
```

```
void CCompute::InitAngCoords() {
  VecR e;
 real eAng[3];
 int n;
  DO_MOL {
   VRand (&e);
  eAng[0] = \text{atan2} (e.x, e.y);eAng[1] = acos(e.z);eAng[2] = 2. * M Pl * RandR ();
   EulerToQuat (&mol[n].q, eAng);
 }
```

```
void CCompute::InitAngVels() {
  Quat qe;
  VecR e;
```
}

```
 VRand (&e);
   QSet (qe, e.x, e.y, e.z, 0.);
  QMul (mol[n].qv, mol[n].q, qe);
  f = 0.5 * velMag / sqrt (VWLenSq (mInert, e));
   QScale (mol[n].qv, f);
void CCompute::InitAngAccels()  QZero (mol[n].qa);
   QZero (mol[n].qa1);
   QZero (mol[n].qa2);
```

```
void CCompute::AccumProps(int index) {
 if (index == 0)
 {
   PropZero (totEnergy);
   PropZero (kinEnergy);
 \} else if (index == 1)
 {
   PropAccum (totEnergy);
   PropAccum (kinEnergy);
 } else if (index == 2)
 {
   PropAvg (totEnergy, stepAvg);
   PropAvg (kinEnergy, stepAvg);
 }
}
void CCompute::EulerToQuat(Quat *qe, real *eAng) {
real a1, a2, a3;
 a1 = 0.5 * eAng[1];a2 = 0.5 * (eAng[0] - eAng[2]);
 a3 = 0.5 * (eAng[0] + eAng[2]);
 QSet (*qe, sin (a1) * cos (a2), sin (a1) * sin (a2),
   cos (a1) * \sin (a3), cos (a1) * \cos (a3);
}
```
 real f; int n;

{

} }

{

} }

int n;

DO\_MOL {

DO\_MOL

```
void CCompute::GenSiteCoords()
```

```
{
  RMat rMat;
  VecR t;
  int j, n;
  DO_MOL
 \left\{ \right. BuildRotMatrix (&rMat, &mol[n].q, 1);
  for (j = 0; j < sitesMol; j +)
        \left\{ \right. MVMul (t, rMat.u, mSite[j].r);
    VAdd (site[sitesMol * n + j].r, mol[n].r, t);
         //TRACE("sitesMol * n + j = %i\{n\}", sitesMol * n + j);
   }
       //TRACE("x coord of site O = \frac{6}{\pi}",site[sitesMol * n].r.x);
  }
  //add an upper plate
 n=0:
 for(j=nMol*sitesMol; j < nMol*sitesMol+nMolD; j++) {
          VCopy(site[j].r,molDup[n].r);
         site[i].typeF = molDup[n].plate;++n;//TRACE(" up j = %i\infty", j);
         //TRACE("site[%i].r.x = %lf site[%i].typeF = %i\n",j,site[j].r.x,j,site[j].typeF);
 }
 //TRACE(" up j = \%i\langle n", j \rangle;
   //add a lower plate
 n=0:
// TRACE(" nMol*sitesMol+nMolD2 = %i\n", nMol*sitesMol+nMolD2);
 for(j = nMol*sitesMol+nMolD; j < nMol*sitesMol+nMolD2; j++) {
          VCopy(site[j].r,molDlow[n].r);
         site[j].typeF = molDlow[n].plate;++n:
         //TRACE(" low j = \%i\langle n", j \rangle;
         //TRACE("site[%i].r.x = %lf site[%i].typeF = %i\n",j,site[j].r.x,j,site[j].typeF);
 }
 //TRACE(" low j = \%i\langle n", j \rangle;
}
void CCompute::BuildRotMatrix(RMat *rMat, Quat *q, int transpose)
{
 real p[10], tq[4], s;
  int k, k1, k2;
 tq[0] = q->u1;
 tq[1] = q->u2;
```

```
tq[2] = q \rightarrow u3;tq[3] = q->u4;
 for (k = 0, k2 = 0; k2 < 4; k2 + ) {
  for (k1 = k2; k1 < 4; k1 + k, k++)p[k] = 2. * tq[k1] * tq[k2];
  }
 rMat->u[0] = p[0] + p[9] - 1.;
 rMat->u[4] = p[4] + p[9] - 1.;
 rMat{-} >u[8] = p[7] + p[9] - 1.;
 s = \text{transpose} ? 1. : -1.;
 rMat->u[1] = p[1] + s * p[8];
 rMat->u[3] = p[1] - s * p[8];
 rMat{-} >u[2] = p[2] - s * p[6];rMat{-} >u[6] = p[2] + s * p[6];rMat \rightarrow u[5] = p[5] + s * p[3];rMat->u[7] = p[5] - s * p[3];
}
```

```
#include "in_rand.cpp"
//#include "in_errexit.cpp"
```

```
void CCompute::SingleStep(FILE *force, FILE *result, FILE *diff, FILE *acf)
{
// TRACE("stepCount = %i\in",stepCount); stepCount+=1;
 timeNow = stepCount * delta PredictorStep ();
  PredictorStepQ ();
  //ComputeCenterMass();
  GenSiteCoords ();
  ComputeSiteForces ();
```

```
if(stepCount >= stepEquil)
 {
      m_Shear = 2;
 }
```